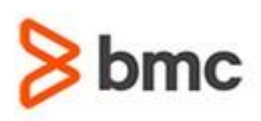

## **Certification Brief**

#### **CERTIFICATION NAME**

› BMC Certified Associate: Discovery 22.x Application Modelling for Administrators Online Exam

#### **CERTIFICATION Exam CODE**

› SPPT-CERT-DIMC-2220-CA

#### **APPLICABLE VERSIONS**

› BMC Discovery 11.0, 11.1, 11.2, 11.3, 20.02, 20.08, 21.30 and 22.2

#### **TARGET AUDIENCE**

- › Administrators
- › Application Modellers

#### **EXAM DURATION**

 $\rightarrow$  2 Hours

# **BMC Certified Associate: Discovery 22.x Application Modelling for Administrators**

## **PURPOSE OF EXAM**

BMC Discovery is a datacenter discovery solution that automatically discovers datacenter inventory, configuration and relationship data, and maps applications to the IT infrastructure. BMC Discovery establishes the foundation for improving IT processes and productivity by providing timely and actionable insight to make informed decisions in IT service management, asset management and infrastructure/operations management.

The **BMC Certified Associate: Discovery 22.x Application Modelling for Administrators Online Exam** Certification Exam will validate the technical competencies needed to successfully operate and administer out-of-the-box (OOTB) baseline functionality for **BMC Discovery**.

### **Skills Tested**

Participants will be tested on their knowledge of the following:

- » Describe the data model and operating principles.
- » Review important functions in The Pattern Language (TPL).
- » Describe Start Anywhere Application Mapping (SAAM).
- » Describe the Collaborative Application Mapping (CAM) process.
- » Describe the Static Application Modelling process.
- » Adapt pattern templates to discover custom software.
- » Use the manual pattern execution to test the patterns.
- » Explain the Pattern Language (TPL) concepts.
- » Extract data using XPath and Regular Expressions.
- » Write efficient regular expressions for triggers.
- » Model Software Instances and Business Application Instances.
- » Identify techniques available to discover the versions of Software Instances and Business
- Application Instances.
- » Explain Definition Blocks.
- » Explain Data Sources.
- » Adapt pattern templates used in CMDB Synchronization.
- » Create a Static Application Model.
- » Describe best practices to develop solutions.
- » Incorporate Discovery Modelling skills learned in this course.
- » Create four models of MS Exchange Using Start Anywhere Application Modelling (SAAM)
- » Create a model of Apache Tomcat using CAM.
- » Create a dependency relationship from the TrueSight Automation model using TPL.

For detailed information around these topics, refer to the course abstract(s) for the recommended course(s).

BMC, BMC Software, and the BMC Software logo are the exclusive properties of BMC Software, Inc., are registered with the U.S. Patent and Trademark Office, and may be registered or pending registration in other countries. A

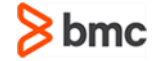

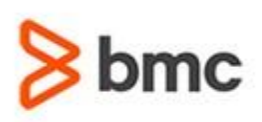

## **Certification Brief**

#### **EXAM REGISTRATION**

Choose from the following options to register for a BMC Education Services Exam:

› Register online for BMC Software courses at: **[www.bmc.com/education](http://www.bmc.com/education)**

› Contact your BMC [Education](https://www.bmc.com/forms/ALL-EduAdvisor-ContactMe.html) Advisor for help with registration

#### **RETAKE POLICY**

- › Participants who fail the Certification exam may register and pay for an exam and then make another attempt after waiting one week
- › Participants are limited to 4 attempts per year

# **BMC Certified Associate: Discovery 22.x Application Modelling for Administrators**

## **Recommended BMC Software Courses to Prepare for the Certification**

The following courses offered by BMC Education Services prepare the participants to take the Certified Associate exam and also improve their knowledge and skill level to help build proficiency with the solution:

*» BMC Discovery 22.x: Fundamentals Application Modelling - Part 1 (ILT/VILT)*

» *BMC Discovery 22.x: Fundamentals Application Modelling - Part 2 (ILT/VILT)*

» *BMC Discovery 22.x: Fundamentals Application Modelling - Part 3 (ILT/VILT)*

## **Getting Started**

**Step 1**. Take the recommended courses for the Certified Associate learning path. The last course in the learning path includes one certification exam attempt without further charges. There will be 50% discount on additional attempts of this exam. OR If you haven´t taken the recommended courses, purchase the required exam (attempts).

**Step 2.** Study and prepare for the exam. BMC recommends 6 weeks and also a minimum of [3] months experience with the product before taking the exam.

**Step 3.** Take and pass the exam.

**Step 4.** If you have failed the exam, purchase another exam attempt and start at step 2.

## **Examination Details**

» Exam is an online exam.

» Further details and terms and conditions are available in the BMC [Certifications](http://documents.bmc.com/products/documents/39/36/463936/463936.pdf) [Program Guide](http://documents.bmc.com/products/documents/39/36/463936/463936.pdf) an[d BMC Education Certification Policy.](https://www.bmc.com/content/dam/bmc/education/BMC_Education_Certification_Policy.pdf)

## **Additional Recommended Resourcesto Study**

» BMC Discovery Product Documentation » BMC Discovery Communities

## **Recommended Experience**

»Minimum 3 months experience deploying, operating or administering BMC **Discovery** 

BMC, BMC Software, and the BMC Software logo are the exclusive properties of BMC Software, Inc., are registered with the U.S. Patent and Trademark Office, and may be registered or pending registration in other countries. A

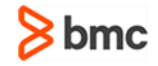

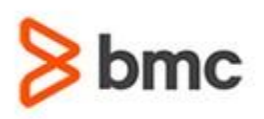

**Certification Brief** 

## **BMC Certified Associate: Discovery 22.x Application Modelling for Administrators**

## **Certification Process**

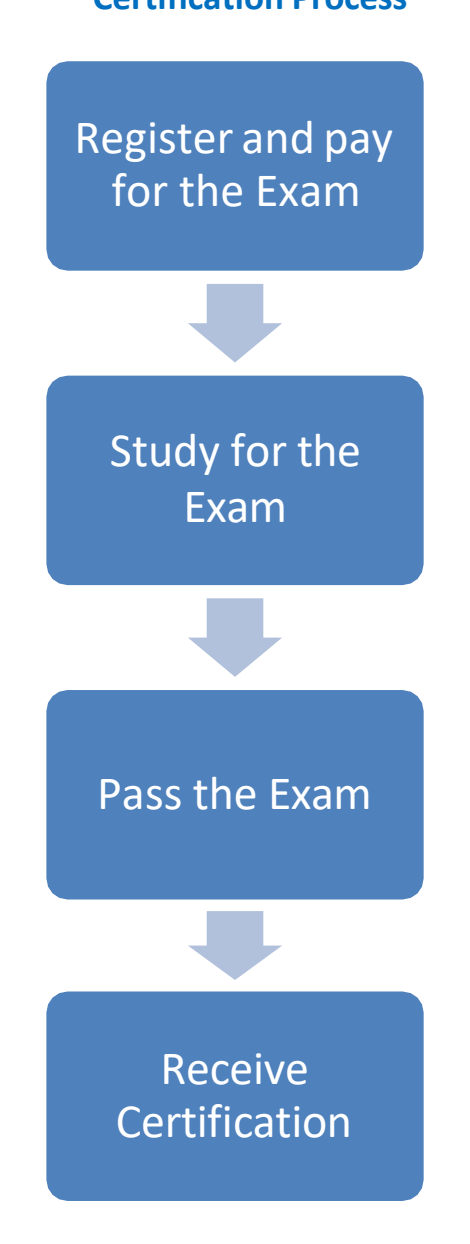

BMC, BMC Software, and the BMC Software logo are the exclusive properties of BMC Software, Inc., are registered with the U.S. Patent and Trademark Office, and may be registered or pending registration in other countries. A

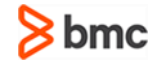